# Cheatography

# Python - Baisc Usage & Syntax Cheat Sheet by shadowG [\(grimeswong\)](http://www.cheatography.com/grimeswong/) via [cheatography.com/49785/cs/41384/](http://www.cheatography.com/grimeswong/cheat-sheets/python-baisc-usage-and-syntax)

#### **Comment**

 $comment - single line$   $# this is a single line$ comment - multiline comments """ this is multi lines comments """

## Variables Declaration

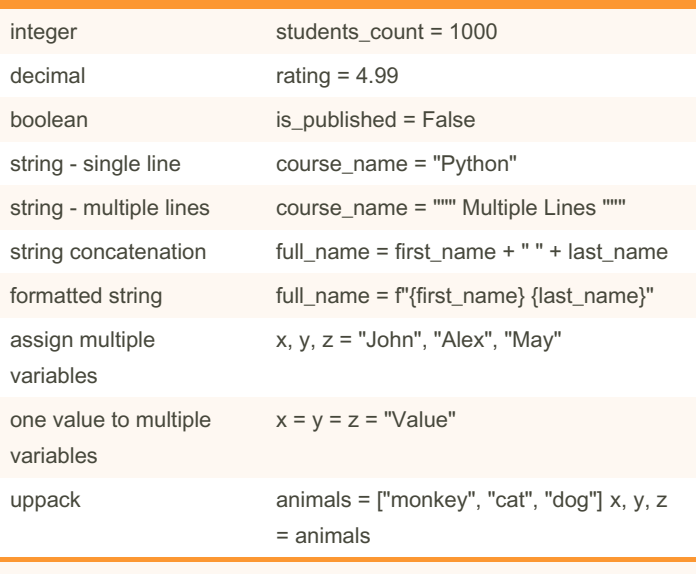

boolean - capitalise the first letter

single line - can use either single or double quote multiple lines - use triple double quote to wrap the entire strings formatted string - use 'f' and curly braces with the double quotes wrap with the separated strings

## Output Variables

text output print("Hello World")

variable output print $(x + y + x)$ 

### Global Variable

def myfunc(): global x  $x = "$  John" myfunc() print( " Hello " + x)

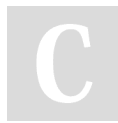

By shadowG (grimeswong)

Not published yet. Last updated 18th May, 2024. Page 1 of 2.

Sponsored by CrosswordCheats.com Learn to solve cryptic crosswords! <http://crosswordcheats.com>

[cheatography.com/grimeswong/](http://www.cheatography.com/grimeswong/)

## Data Types

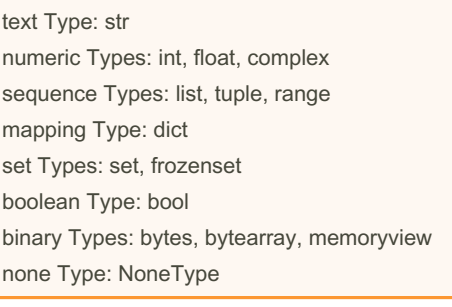

#### Collection Types

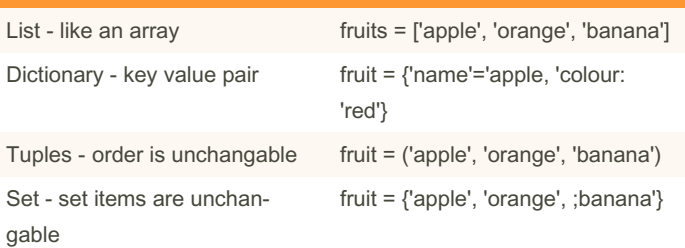

## If - else

while loop

for loop

function

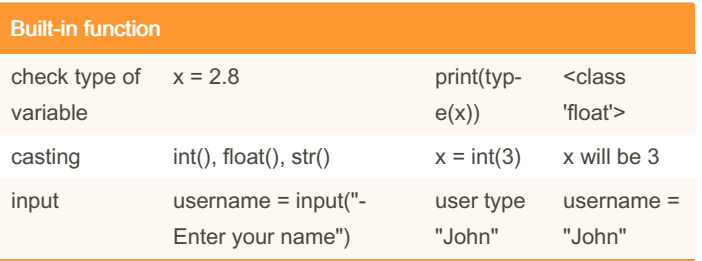

# Cheatography

# Python - Baisc Usage & Syntax Cheat Sheet by shadowG [\(grimeswong\)](http://www.cheatography.com/grimeswong/) via [cheatography.com/49785/cs/41384/](http://www.cheatography.com/grimeswong/cheat-sheets/python-baisc-usage-and-syntax)

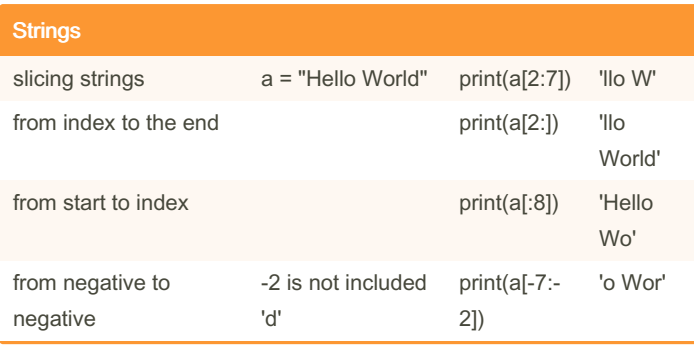

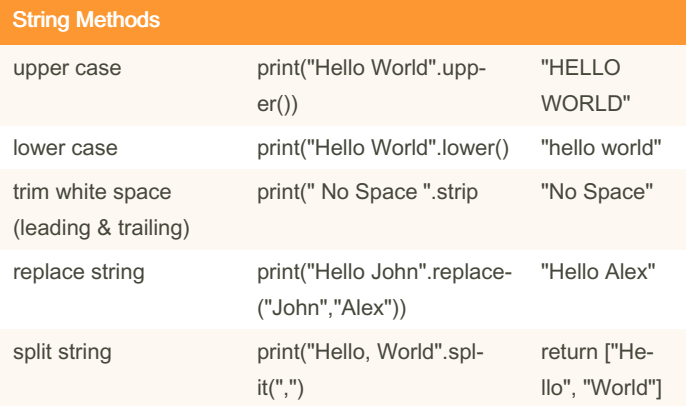

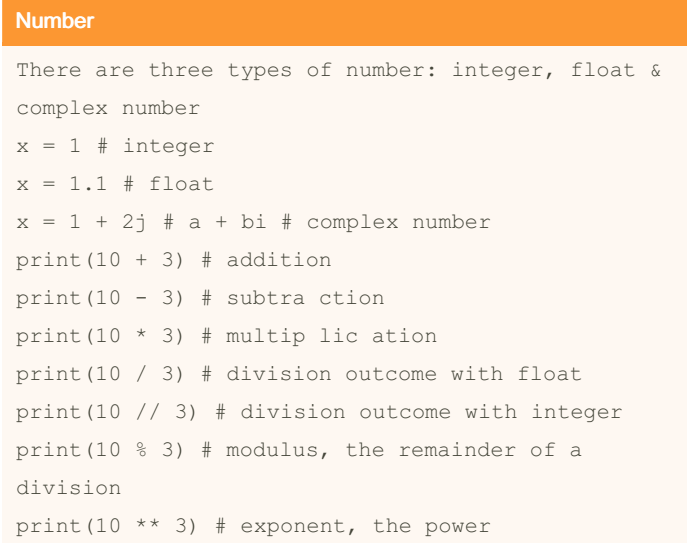

## String Concatenation

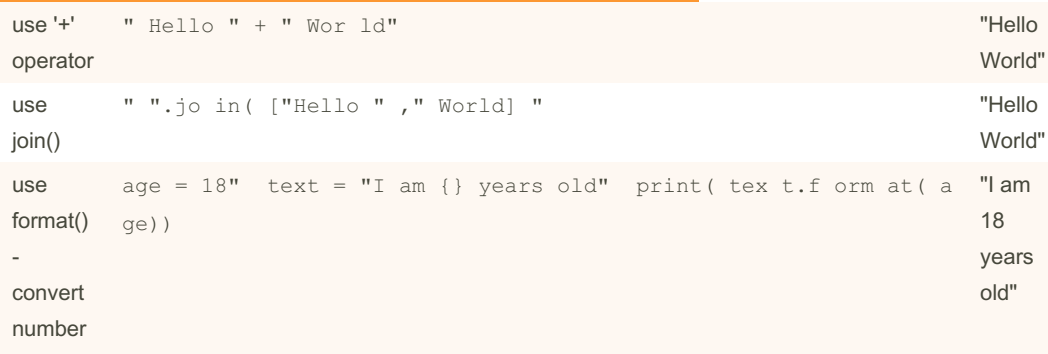

to text

"+' operator cannot combine string and number

{} is a placeholder

### Formatted String

```
# formatted string
first = " Mos h"
last = " Ham eda ni"
full = f''{f first} {last} "
print( full)
```
By shadowG (grimeswong)

Not published yet. Last updated 18th May, 2024. Page 2 of 2.

Sponsored by CrosswordCheats.com Learn to solve cryptic crosswords! <http://crosswordcheats.com>

[cheatography.com/grimeswong/](http://www.cheatography.com/grimeswong/)